## WolfQuest: Anniversary Edition (PC, Xbox controller)

## klayye kısayolları

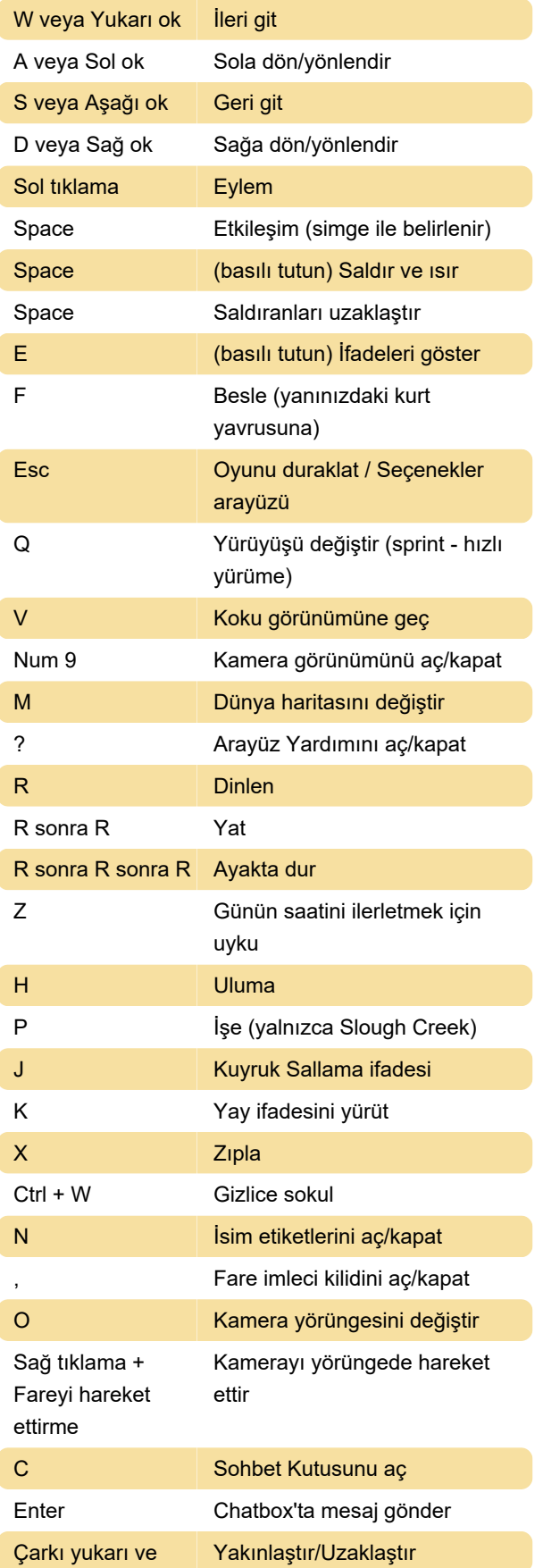

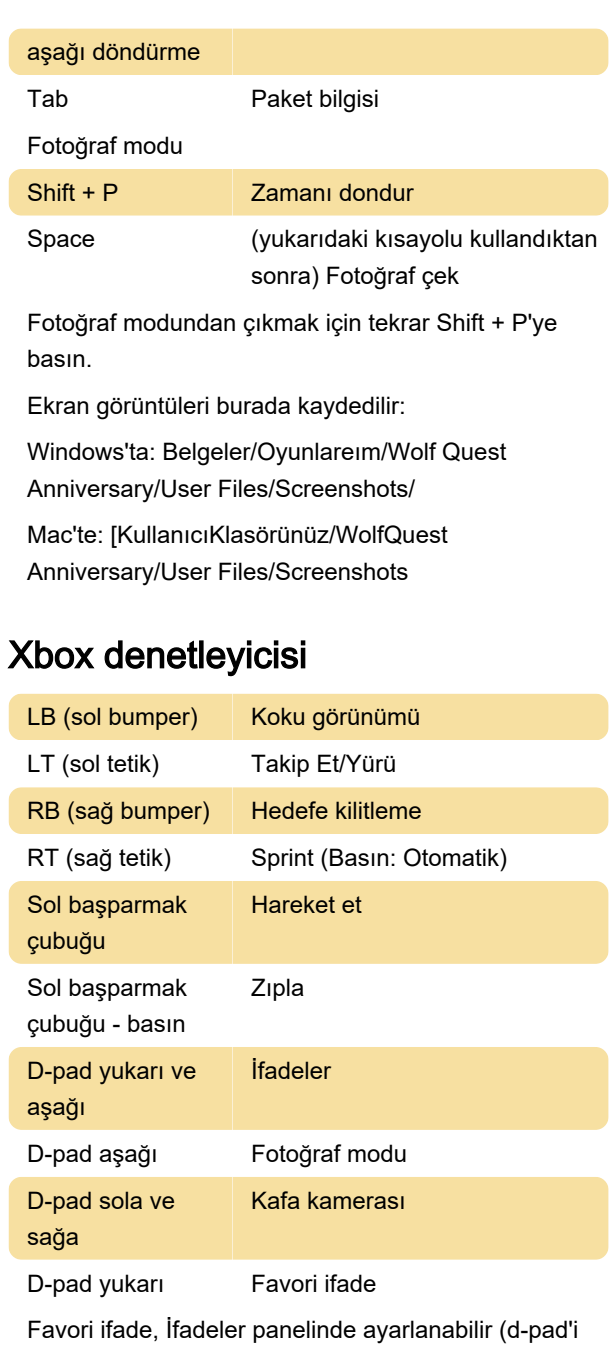

sağda tutun)

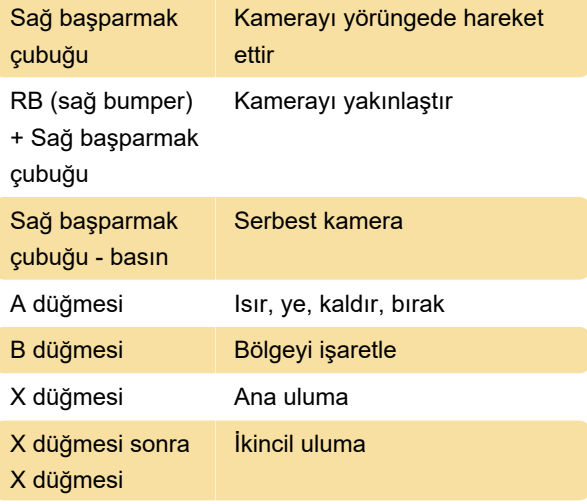

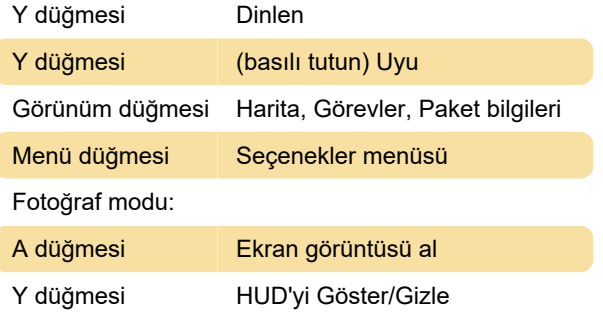

Son değişiklik: 2.01.2023 13:28:03

Daha fazla bilgi için: [defkey.com/tr/wolfquest](https://defkey.com/tr/wolfquest-anniversary-edition-pc-controller-klavye-kisayollari)[anniversary-edition-pc-controller-klavye-kisayollari](https://defkey.com/tr/wolfquest-anniversary-edition-pc-controller-klavye-kisayollari)

[Bu PDF'yi özelleştir...](https://defkey.com/tr/wolfquest-anniversary-edition-pc-controller-klavye-kisayollari?pdfOptions=true)